Dear parents/carers,

We appreciate that this is difficult time for everyone, but it is important that even when your daughter is at home she is continuing with her learning.

The information below explains to your daughter what she will need to try and do each week for each subject and where she will find the work.

Most of the work is on FROG, which your daughter will be familiar with using. Each subject page has noticeboards at the top of the page, where the work for each subject is explained

FROG will be continually updated. Your daughter must regularly check FROG looking at the 'school closure' tab for each subject and her school emails for updates.

Thank you for your support at this challenging time.

Yours sincerely,

The teaching team at Whalley Range 11-18 High School

## **Work for Year 9 to complete due to school closure**

Below is a summary of work set for Year 9 each week.

## **English**

You should work on Bedrock activities [\(https://app.bedrocklearning.org/\)](https://app.bedrocklearning.org/) for at least **30 minutes** every day and read a book for at least **30 minutes** a day.

## **Maths**

You should work on Hegarty maths [\(https://hegartymaths.com/\)](https://hegartymaths.com/) for **an hour a day**.

For all other subjects the work to be completed is on **FROG** accessed through the **school website**.

There is a guide to accessing **FROG** on **the school website**.

The list below summarises the work set **each week** for **each subject**.

The detail of the work is in **the noticeboard** for each subject **at the top of the subject page**.

Look in the **folders** to find the **resources**.

**Email** your teacher if you are struggling in any subject.

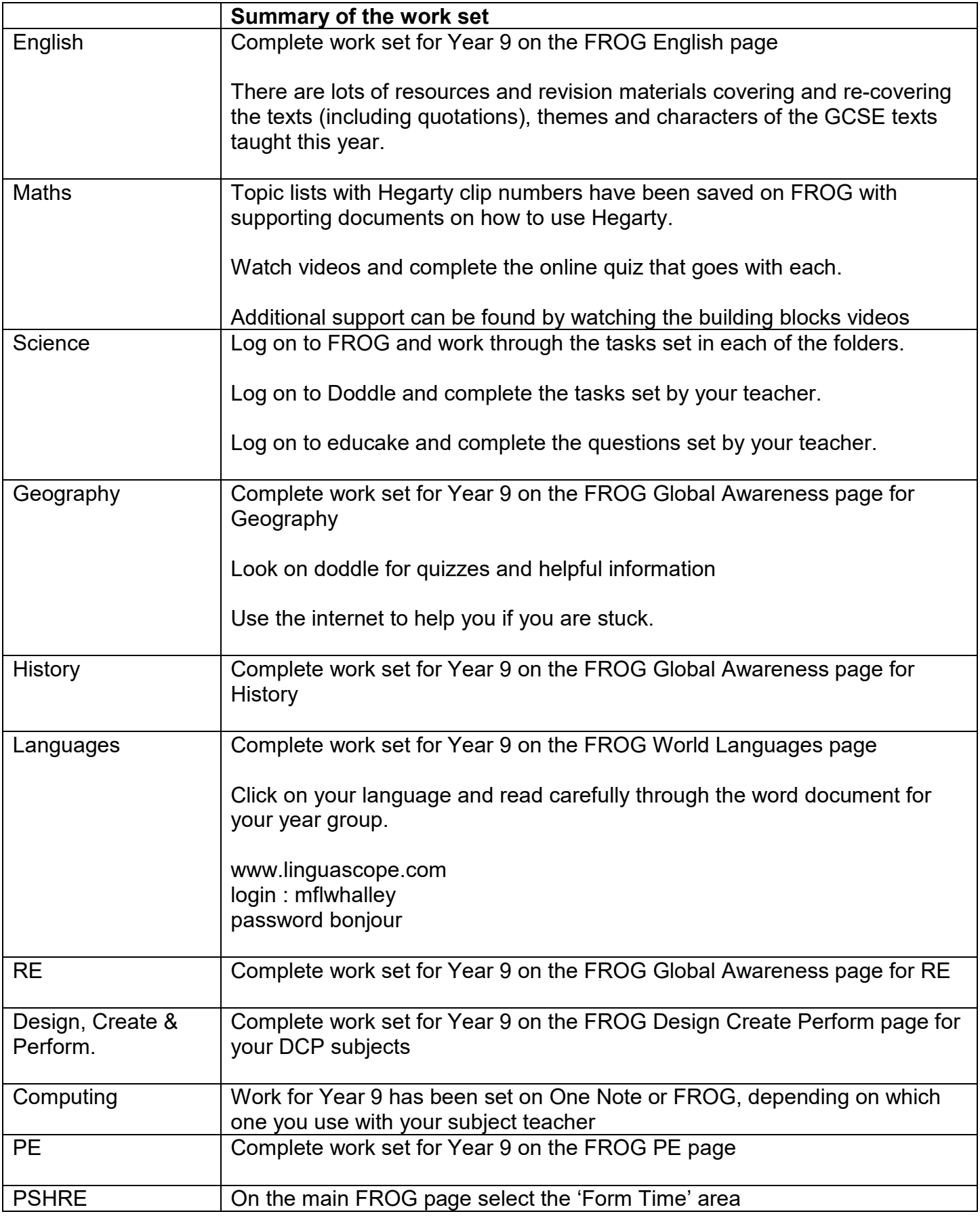

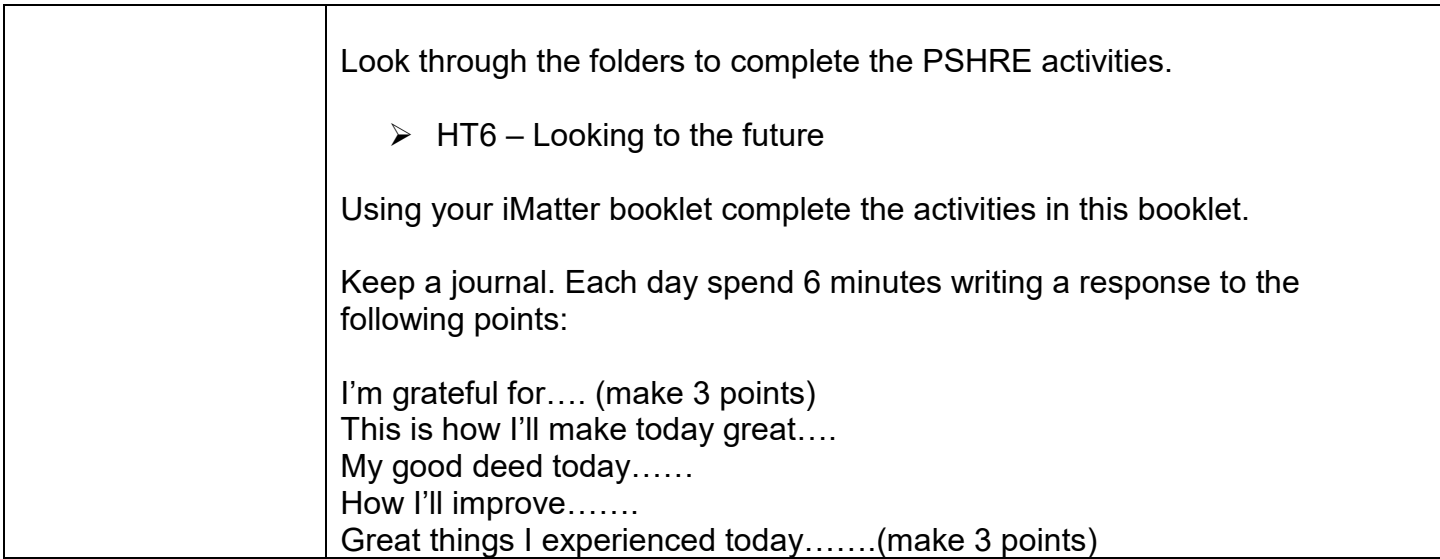

If you are struggling to access resources here is a quick guide for you but don't forget, you can email your teachers for help.

There are also other resources here that you can access to support your learning from home.

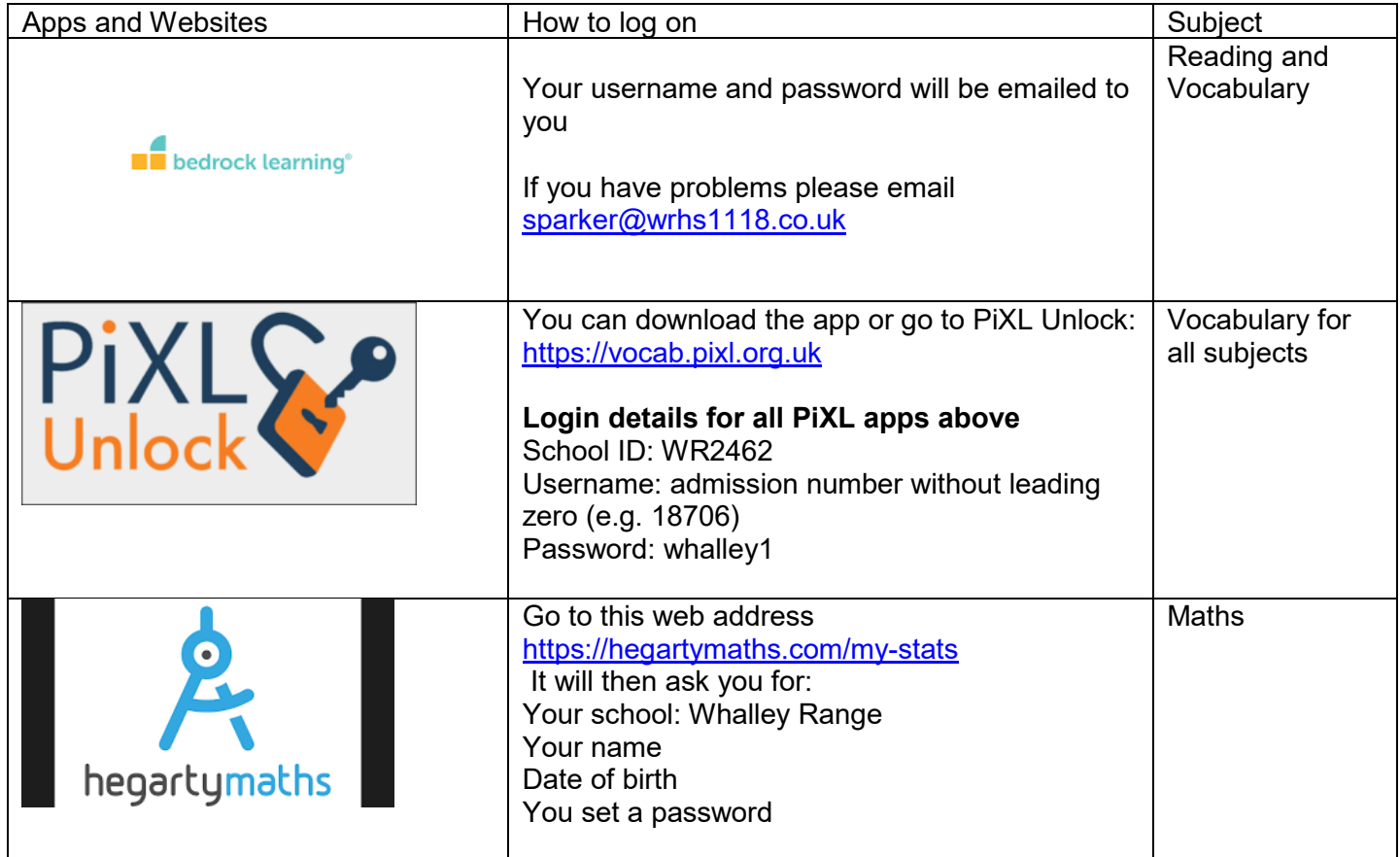

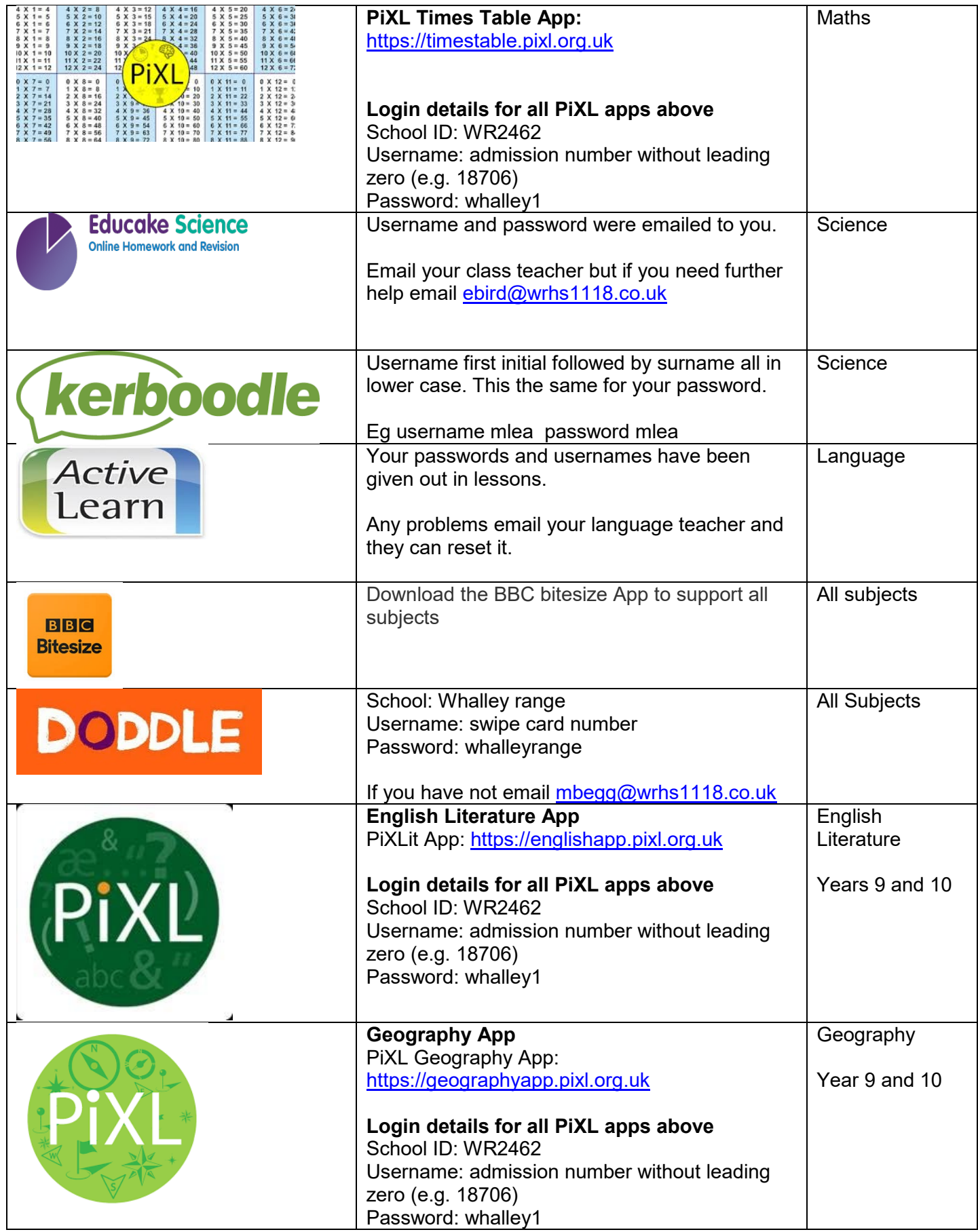